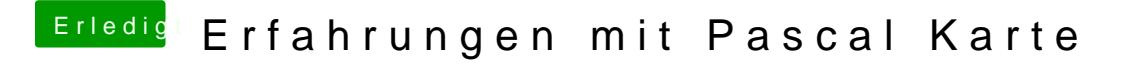

Beitrag von Excerial vom 12. April 2017, 11:47

Meine MSI 1070 läuft ohne den Haken nvda\_drv=1. Ich weiss nicht genau w evtl kannst du den ja versuchsweise mal raus nehmen. Nur um sicher zu gehen, die oben verlinkte config wird sicher verwendet?